Автор: Administrator 29.10.2012 12:16 -

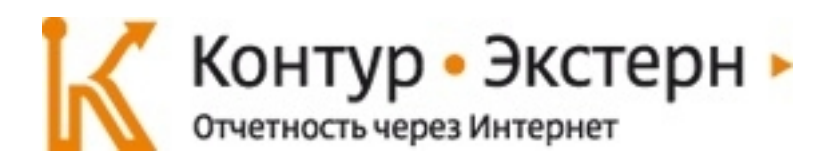

 **Приказом Минздравсоцразвития России от 15.03.2012 № 232н утверждена новая форма РСВ-1. Как заполнить ее, не допустив ошибок, рассказала Елена Кулакова, эксперт « Контур-Экст ерн » по подготовке отчетности в ПФР.** 

Как правильно заполнить титульный лист?

 На титульном листе формы РСВ-1 уменьшилось количество кодов, которые необходимо заполнить: оставлены только коды ОКАТО и ОКВЭД. В связи с отменой взносов в ТФОМС не нужно указывать номер ТФОМС. Обращаем внимание, что появился новый реквизит «прекращение деятельности», который заполняется в отчете при ликвидации организации.

Какие строки заполняются при доначислении взносов?

 Суммы взносов могут быть доначислены как в результате выездной проверки, так и в случае, если неточности обнаружены страхователем самостоятельно. Суммы взносов указываются в строке 120. Обращаем внимание, что строка 120 имеет прямую связь с Разделом 4 (новый раздел), в котором помесячно вносятся суммы доначисленных взносов. В форме РСВ-1 должны совпадать итоговые суммы Раздела 4 и строки 120 Раздела 1.

Появились ли в форме новые строки или разделы, поменялись ли правила заполнения?

Автор: Administrator 29.10.2012 12:16 -

 Большинство показателей в РСВ-1 заполняется в рублях и копейках (ранее указывались рубли). При проверке отчета это позволит избежать расхождений, которые возникали из-за округлений.

 **Раздел 1.** Заполняется в рублях и копейках.

 Строка 120 – вносятся суммы доначисленных страховых взносов с начала расчетного периода.

Строка 145 –указываются суммы уплаты за предыдущие расчетные периоды.

 **Раздел 2.** Заполняется в рублях и копейках.

 Дополнительно к возрастным группам добавлены отдельные строки для иностранных граждан (строки 203, 213, 223, 233).

 Появилась отдельная строка для взносов, начисленных на суммы, превышающие предельную величину базы для начисления страховых взносов (строка 252).

 В отдельный блок выделены строки для взносов на обязательное медицинское страхование (строки 271-276).

 **Раздел 3.** Заполняется в рублях и копейках (исключение составляют строки 334, 341, 342, а также подразделы 3.5 – 3.8.).

 В подразделе 3.1. заполняется список инвалидов, если в организации, находящейся на основном тарифе, есть сотрудники-инвалиды (ранее это был Раздел 4.1).

Автор: Administrator 29.10.2012 12:16 -

 Подразделы 3.2.-3.8. заполняются организациями, имеющими право на пониженные тарифы в соответствии со статьей 58 ФЗ-212.

 **Раздел 4.** Заполняется в рублях и копейках.

 В разделе 4 указываются суммы доначисленных взносов на пенсионное и медицинское страхование за периоды, в которых выявлены ошибки и доначислены страховые взносы.

 **Раздел 5.** Заполняется в рублях и копейках.

Заполняется для сотрудников студенческих отрядов на основе сведений из справок.

Как изменился классификатор кодов тарифов плательщиков страховых взносов?

 **Код** 

 **Наименование тарифа** 

 **ПФР** 

 **ФФОМС** 

 **ФСС** 

Автор: Administrator 29.10.2012 12:16 -

 **1966 г.р. и старше** 

 **1967 г.р. и моложе** 

 **Страх. часть** 

 **Страх. часть** 

 **Накопит. часть** 

 $\overline{01*}$ 

Организации, находящиеся на основной системе налогообложения и уплачивающие взносы по с

22.0%

16.0%

6.0%

 $5.1%$ 

Автор: Administrator 29.10.2012 12:16 -

2.9%

52\*

Организации, уплачивающие взносы по основному тарифу и находящиеся на упрощенной систе

22.0%

16.0%

6.0%

5.1%

2.9%

53\*

Организации, уплачивающие взносы по основному тарифу и единый налог на вмененный доход

Автор: Administrator 29.10.2012 12:16 -

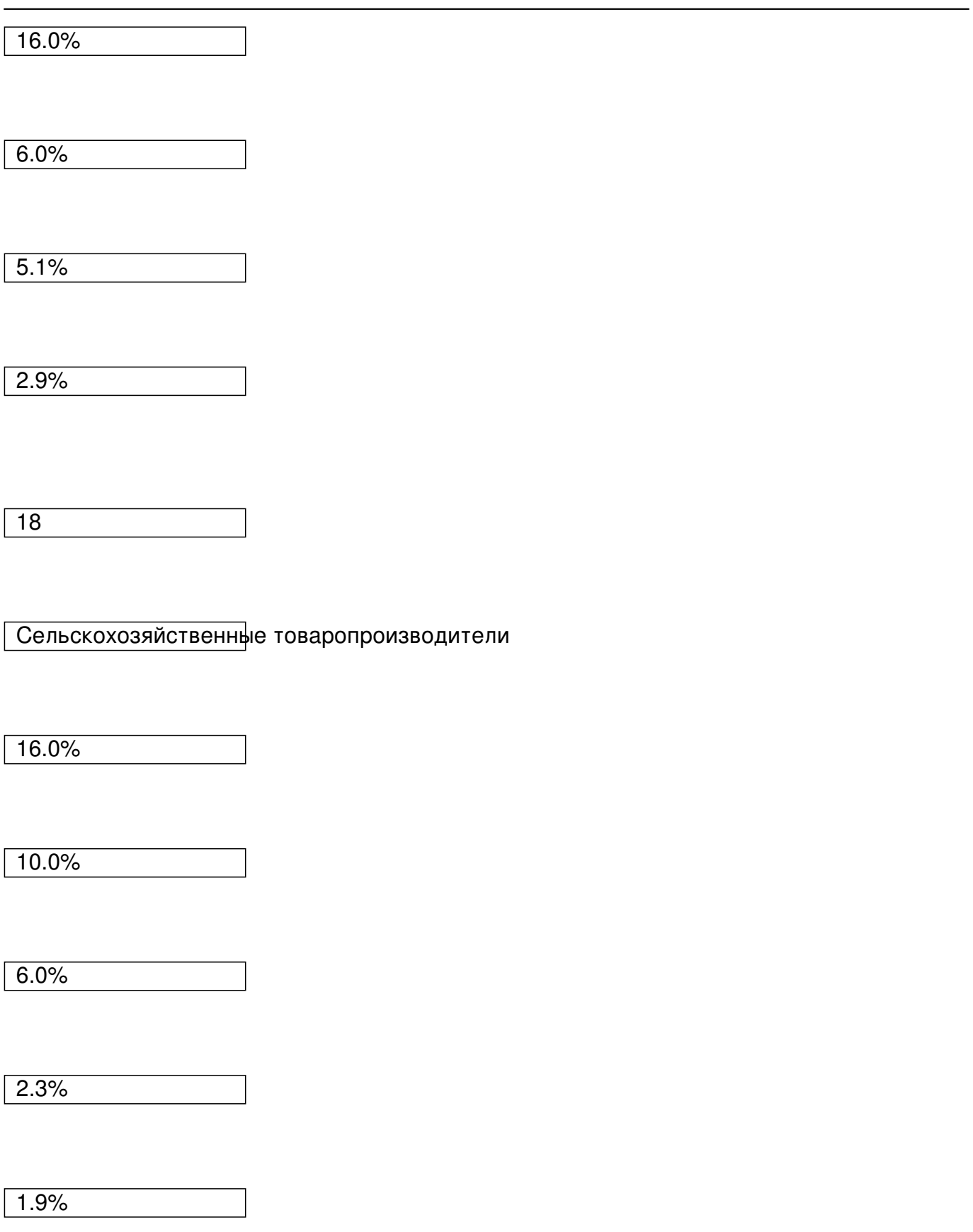

Автор: Administrator 29.10.2012 12:16 -

19

Организации народных художественных промыслов

16.0%

10.0%

6.0%

2.3%

1.9%

20

Семейные (родовые) общины коренных малочисленных народов Севера, Сибири и Дальнего Во

16.0%

10.0%

Автор: Administrator 29.10.2012 12:16 -

2.3%

1.9%

03

Общественные организации инвалидов

Организации, уставный капитал которых полностью состоит из вкладов общественных организа Учреждения, созданные для достижения образовательных, культурных, лечебно-оздоровительных и иных социальных целей

16.0%

10.0%

6.0%

2.3%

1.9%

04

Организации и индивидуальные предприниматели, уплачивающие единый сельскохозяйственный

Автор: Administrator

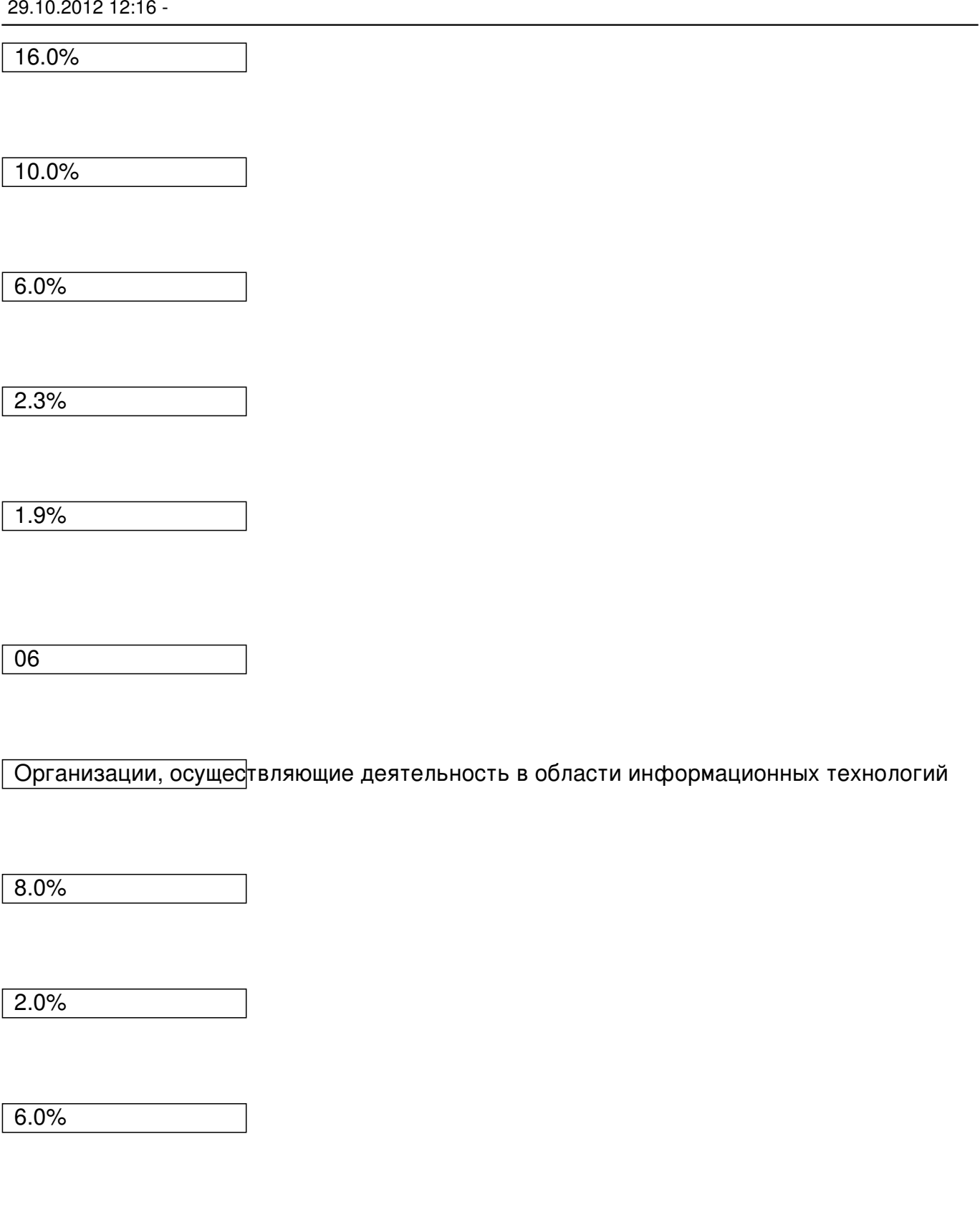

4.0%

Автор: Administrator 29.10.2012 12:16 -

07

Организации и индивидуальные предприниматели, применяющие УСН и уплачивающие взносы

20.0%

14.0%

6.0%

0.0%

0.0%

08

Хозяйственные общества, созданные после 13 августа 2009 года

8.0%

2.0%

Автор: Administrator 29.10.2012 12:16 -

4.0%

2.0%

09

Организации и индивидуальные предприниматели, осуществляющие деятельность в области С

20.8%

14.8%

6.0%

3.3%

2.9%

10

Организации-участники проекта «Сколково»

Автор: Administrator 29.10.2012 12:16 -

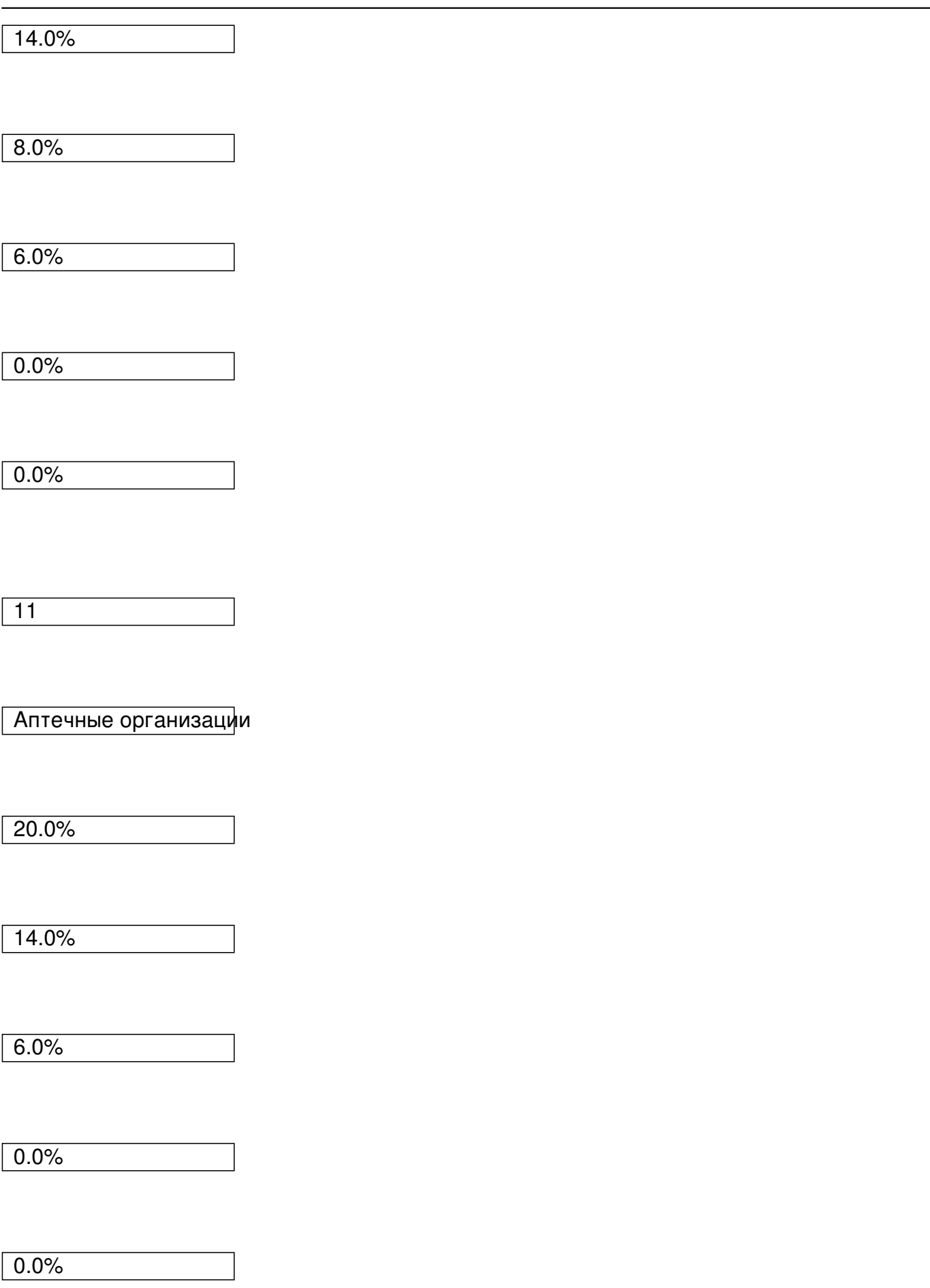

Автор: Administrator 29.10.2012 12:16 -

12

Организации социального обслуживания населения, научных исследований, образования, здра

20.0%

14.0%

6.0%

0.0%

0.0%

13

Благотворительные организации

20.0%

14.0%

Автор: Administrator

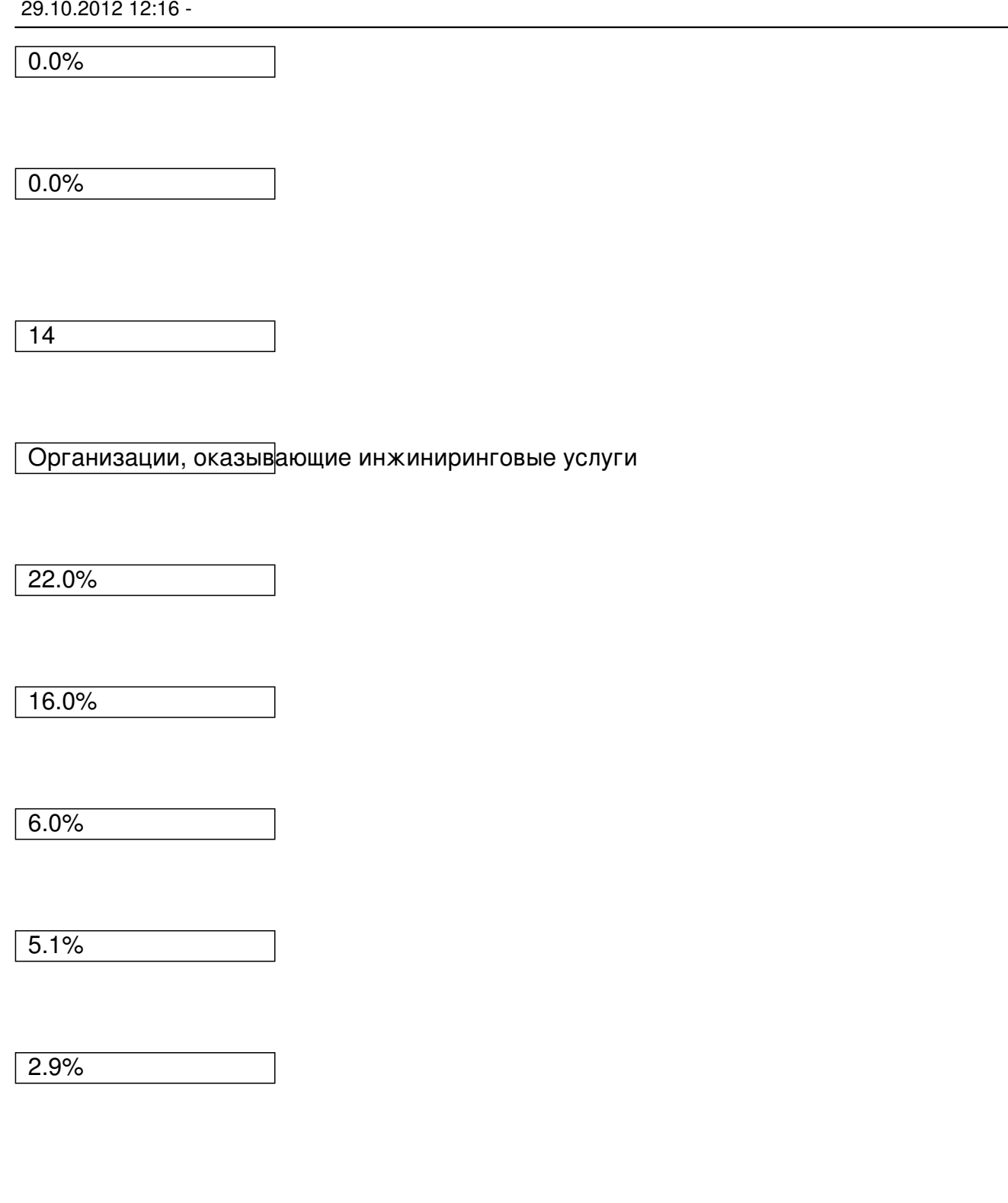

15

Организации, производящие выплаты членам экипажей судов

Автор: Administrator 29.10.2012 12:16 -

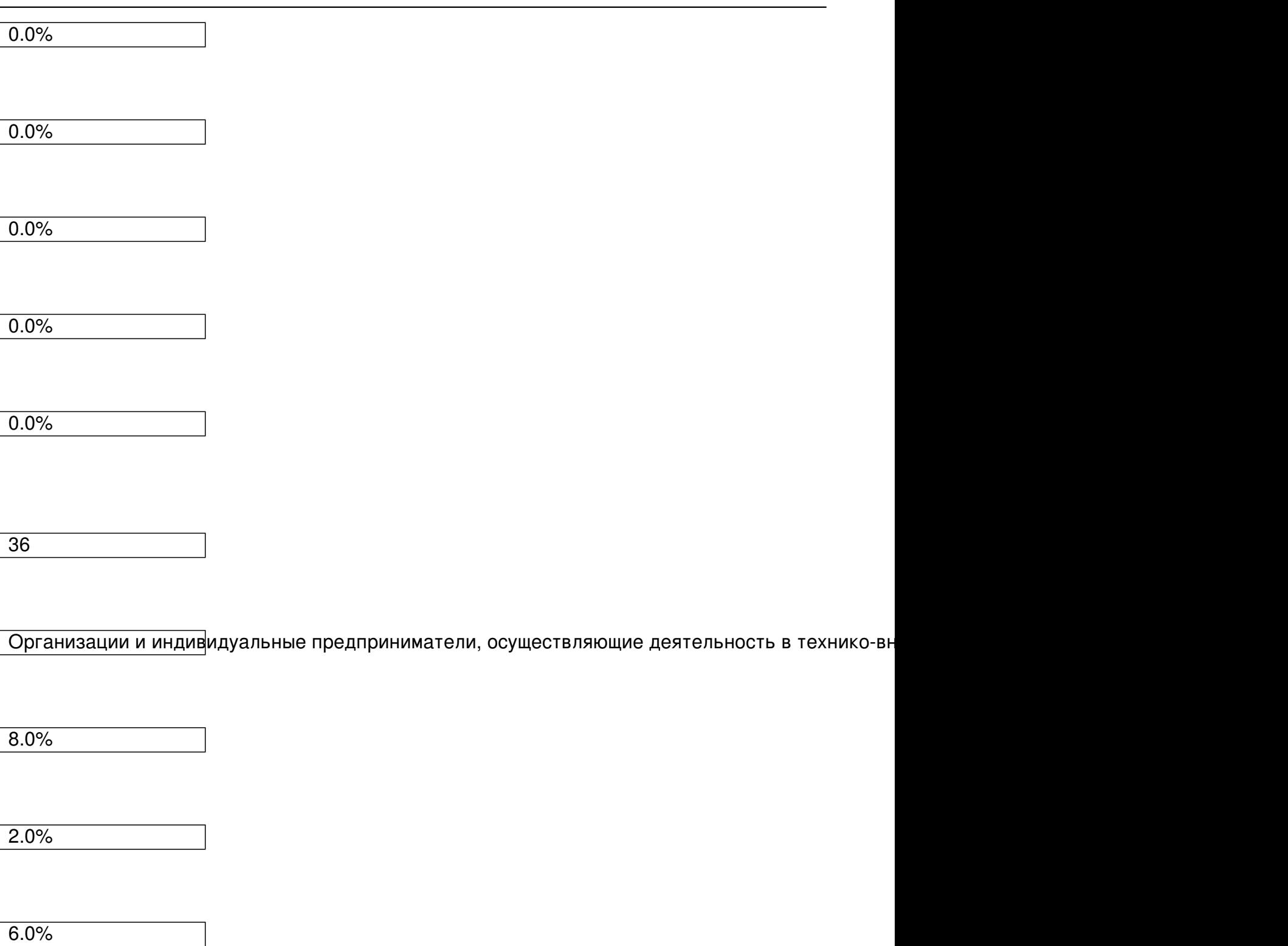

4.0%

Автор: Administrator 29.10.2012 12:16 -

 \* для основного тарифа с сумм, превышающих предельную величину базы для начисления страховых взносов , начисляется 10% на страховую ( солидарную ) часть .

Обо всех изменениях законодательства эксперты сервиса расскажут на бесплатной онлайн-конференции «Отчетность в Пенсионный фонд за 1 квартал 2012 года: основные изменения» 6 апреля в 10.00 по московскому времени. Зарегистрироваться сейчас